# **Week 6 Progress Report**

Presenter - Matt Behnke Mentor - Dr. Guo

### **Table of Contents**

- 1. Testing Neural Network Accuracy
- 2. Early Stopping for Epochs
- 3. Random Forest vs Early Stopping CNN
- 4. Using PCA to crop data
- 5. Using hottest pixel to crop data
- 6. Comparison of cropping methods

# **Testing Neural Network Accuracy**

- 1. Test last weeks model over different splits and more trails
- 2. Results
- 3. Validation Accuracy Pattern Result

### **Testing the Model**

```
for x in range(75):
model = model5()if x < 15:
  # 50/50 Train/Test Split
  x train, y train, x test, y test = nnSplit(.5)
 elif x < 30:
  # 60/40 Train/Test Split
  x train, y train, x test, y test = nnSplit(.4)
 elif x < 45:
  # 70/30 Train/Test Split
  x train, y train, x test, y test = nnSplit(.3)ell x < 60:
  # 80/20 Train/Test Split
  x_train, y_train, x_test, y_test = nnSplit(.2)
 else:
  x train, y train, x test, y test = nnSplit(.1)t\theta = time.time()history = model.fit(x train, y train,
                   batch size=32,
                   epochs=20.
                   verbose=2, validation split=0.2, shuffle=True)
 results = model.evaluate(x test, y test, batch size=128)
print('Trial number {0}, with: test loss, test acc: {1}\n'.format(x, results))
if x < 15:
  test loss 1 += results[0]
   accu 1 += results[1]
  ave_time_1 += time.time()-t0
 elif x < 30:
  test loss 2 += results[0]accu 2 += results[1]
  ave time 2 + = time.time()-t0
 elif x < 45:
  test loss 3 +  results[0]
  accu 3 += results[1]
  ave time 3 + time.time()-t0
 elif x < 60:
  test loss 4 \leftarrow \text{results[0]}accu 4 += results[1]
  ave time 4 +  time.time()-t0
 else:
  test loss 5 += results[0]accu 5 += results[1]
  ave time 5 + time.time()-t0
```
### ● 50 Trials Total

- 10 Trials for each (50/50, 60/40, 70/30, 80/20, 90/10 Train/Test Split)
- Recording
	- Average Test Accuracy
	- Average Test Loss
	- Average Time Taken for **Training**
- **Each Train has** 
	- 20 Epochs
	- Batch Size of 32
- Every trial has a random split

### $def model5()$ :

 $model = Sequential()$ 

### # Input Laver

model.add(Conv2D(32, kernel size = (3, 3), activation='relu', input shape=(250, 250, 1))) model.add(MaxPooling2D(pool size=(2.2))) model.add(BatchNormalization())

### # Hidden 1

model.add(Conv2D(64, kernel size=(3,3), activation='relu')) model.add(MaxPooling2D(pool size=(2,2))) model.add(BatchNormalization())

### # Hidden 2

model.add(Conv2D(64, kernel size=(3,3), activation='relu')) model.add(MaxPooling2D(pool size=(2,2))) model.add(BatchNormalization())

### # Hidden 3

model.add(Conv2D(96, kernel size=(3,3), activation='relu')) model.add(MaxPooling2D(pool size=(2,2))) model.add(BatchNormalization())

### # Hidden 4

model.add(Conv2D(32, kernel size=(3,3), activation='relu')) model.add(MaxPooling2D(pool size=(2,2))) model.add(BatchNormalization()) model.add(Dropout(0.2))

### # Hidden 5

model.add(Flatten()) model.add(Dense(128. activation='relu'))

### # Output Laver

model.add(Dense(1, activation = 'sigmoid'))

### # Compile Model

 $sgd = SGD(1r = .01)$ model.compile(loss = 'binary\_crossentropy', optimizer = sgd, metrics = ['accuracy']) model.summary() return model

### **Test Results**

- **Highest Accuracy was 87% with** 80/20 split
- More Training size, the longer it took
- Not necessarily a increase in accuracy with more training data
- Not as promising as the first 5, 10% accuracy trials I had last week

### 50/50 Split

Ave Accuracy = 0.8353521764278412 Ave Test Loss Score = 0.48468150109045977 Ave Time Taken = 48.049835522969566 seconds 

### 60/40 Split

Ave Accuracy = 0.8509111245473225 Ave Test Loss Score = 0.3847442407028884 Ave Time Taken = 56.86521298090617 seconds 

### o este

70/30 Split Ave Accuracy = 0.7235426028569539 Ave Test Loss Score = 0.9304772779356649 Ave Time Taken = 65.6784806728363 seconds 

### 80/20 Split

Ave Accuracy = 0.8752941250801086 Ave Test Loss Score = 0.302418770990504 Ave Time Taken = 76.17114799817404 seconds 

### 90/10 Split

Ave Accuracy = 0.854809848467509 Ave Test Loss Score = 0.36138864354015865 Ave Time Taken = 83.33074131011963 seconds 

### **Noticeable Trend during Data**

Epoch 20/20 - 4s - loss: -2.2755e-02 - accuracy: 0.9995 - val loss: 0.0102 - val accuracy: 0.9981 298/298 [================================= ] - 0s 695us/step Trial number 71, with: test loss, test acc: [0.007896610491927839, 0.9966443181037903] Epoch 20/20 - 4s - loss: -1.3914e-02 - accuracy: 0.9995 - val loss: 0.0319 - val accuracy: 0.9963 Trial number 70, with: test loss, test acc: [0.02682401977429454, 1.0] Epoch 20/20 - 4s - loss: -1.9198e-02 - accuracy: 0.9995 - val loss: 0.3263 - val accuracy: 0.8393 298/298 [===============================] - 0s 699us/step Epoch 20/20 - 4s - loss: -1.8298e-02 - accuracy: 0.9995 - val loss: 0.0666 - val accuracy: 0.9813 298/298 [================================== ] - 0s 690us/step Trial number 73, with: test loss, test acc: [0.041786113841421654, 1.0] Epoch 20/20 - 4s - loss: -3.0956e-02 - accuracy: 0.9995 - val loss: 0.0763 - val accuracy: 0.9757 298/298 [=================================] - 0s 690us/step Trial number 72, with: test loss, test acc: [0.051425693794184886, 0.9932885766029358] Epoch 20/20 - 4s - loss: -2.0439e-02 - accuracy: 0.9995 - val loss: 1.2545 - val accuracy: 0.5720 298/298 [================================== ] - 0s 688us/step Trial number 67, with: test loss, test acc: [1.2492246459794525, 0.5671141147613525]

- The validation accuracy score on the last epoch was also VERY close to the test accuracy
- Sometimes validation accuracy would drop off on the last epoch and therefore adversely affected test accuracy score
	- Ex: Epoch 19 had validation score of .99, then epoch 20 had validation score of .5, then test accuracy would be around .5 instead of .99
	- Pretty sure this was a result of overfitting

# **Early Stopping for Epochs**

- 1. API Details and Parameter Choices
- 2. Results

## **Early Stopping API**

- Keras provides a callback API which can set a patience and restore best weights functionality to a neural network
	- Patience is a parameter defined as the number of epochs a model will keep training without an improvement in a specified metric
	- Restore Best Weights is a parameter which will restore the best epoch by a specified metric (as long as the model has not trained on its last epoch)

## **Using Early Stopping API**

- Used validation accuracy as a metric to perform an early stop
- Used a patience of 10 and ramped up epochs to 50
	- By increasing the epochs, it gave a high probability that the last epoch would not end on a low validation accuracy
	- Patience of 10 gave a good chance of having a high validation accuracy

es = EarlyStopping(monitor='val\_accuracy', mode='max', verbose = 1, patience = 10, restore\_best\_weights= True)

history = model.fit(x train, y train, batch size=32, epochs=50, verbose=2, validation\_split=0.2, shuffle=True, callbacks=[es])

### **Early Stopping Example**

Epoch 9/50 - 2s - loss: -2.0699e-03 - accuracy: 0.9995 - val loss: 0.0435 - val accuracy: 0.9853 Epoch 10/50 - 2s - loss: -2.6970e-03 - accuracy: 0.9989 - val loss: 0.0410 - val accuracy: 0.9979 Epoch 11/50 - 2s - loss: -2.5682e-03 - accuracy: 0.9995 - val loss: 0.4385 - val accuracy: 0.7941 Epoch 12/50 - 2s - loss: -4.1385e-03 - accuracy: 0.9989 - val loss: 0.0220 - val accuracy: 0.9916 Epoch 13/50 - 2s - loss: -5.8828e-03 - accuracy: 0.9984 - val loss: 0.1978 - val accuracy: 0.9118 Epoch 14/50 - 2s - loss: -8.7740e-03 - accuracy: 0.9995 - val loss: 0.1803 - val accuracy: 0.9181 Epoch 15/50 - 2s - loss: -8.3211e-03 - accuracy: 0.9995 - val loss: 4.1341 - val accuracy: 0.5189 Epoch 16/50 - 2s - loss: -9.8378e-03 - accuracy: 0.9995 - val loss: 0.0586 - val accuracy: 0.9958 Epoch 17/50 - 2s - loss: -8.4110e-03 - accuracy: 0.9995 - val loss: 0.0634 - val accuracy: 0.9748 Epoch 18/50 - 2s - loss: -1.1617e-02 - accuracy: 0.9995 - val loss: 0.0194 - val accuracy: 0.9937 Epoch 19/50 - 2s - loss: -1.4580e-02 - accuracy: 0.9995 - val loss: 0.0573 - val accuracy: 0.9832 Epoch 20/50 - 2s - loss: -1.4039e-02 - accuracy: 0.9995 - val loss: 1.7159 - val accuracy: 0.5378 Restoring model weights from the end of the best epoch Epoch 00020: early stopping Trial number 31, with: test loss, test acc: [0.034694780982216865, 0.9966386556625366]

## **Early Stopping NN Results**

### 50/50 Split

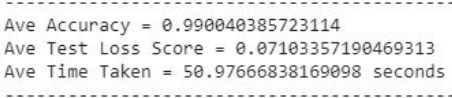

### 60/40 Split

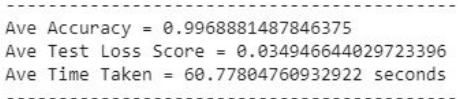

### 70/30 Split

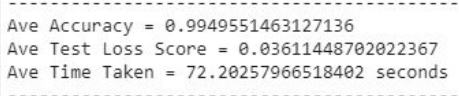

### 80/20 Split

Ave Accuracy = 0.998991596698761 Ave Test Loss Score = 0.026952999633181245 Ave Time Taken = 75.84459526538849 seconds 

### 90/10 Split

-----------------------------Ave Accuracy =  $1.0$ Ave Test Loss Score = 0.020831577432960668 Ave Time Taken = 84.21679017543792 seconds 

### Tested the same as the before

- 10 Trials per train/test split
- Every individual trail has a random split
- All test splits had accuracy of 99% and above
- 90/10 Split had a perfect accuracy
- Does not take a short amount of time per train/test

# **Random Forest vs Early Stopping CNN**

- 1. Comparing the two models
- 2. Metrics/Results

### **Random Forest vs Early Stopping NN**

### 50/50 Split

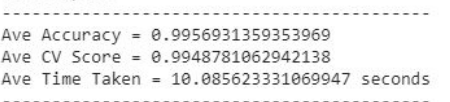

60/40 Split

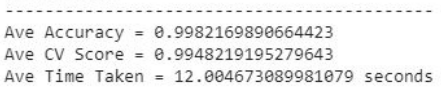

### 70/30 Split

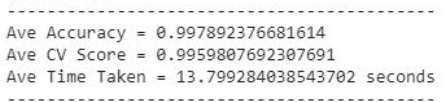

80/20 Split

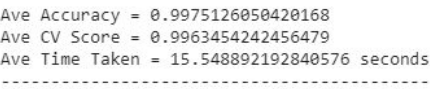

----------------------------

- Random forest had 25 trials for each split
- Early Stopping NN has 10 trials per each split
- Very similar accuracy scored
- Both had test accuracy scores for all splits over 99%
- Random Forest is significantly shorter

### Random Forest **Early Stopping NN**

### 50/50 Split

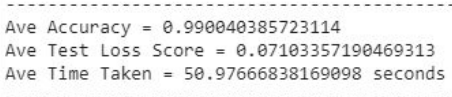

### 60/40 Split

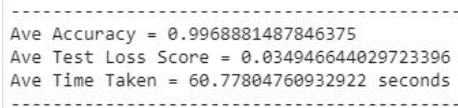

### 70/30 Split

----------------------------------Ave Accuracy = 0.9949551463127136 Ave Test Loss Score = 0.03611448702022367 Ave Time Taken = 72.20257966518402 seconds

### 80/20 Split

Ave Accuracy = 0.998991596698761 Ave Test Loss Score = 0.026952999633181245 Ave Time Taken = 75.84459526538849 seconds 

### 90/10 Split

---------------Ave Accuracy =  $1.0$ Ave Test Loss Score = 0.020831577432960668 Ave Time Taken = 84.21679017543792 seconds 

# **Using PCA to Crop Data Files**

- 1. How is PCA being used to crop data files
- 2. Visualizing new Crop Files
- 3. Testing new files on current Models
	- a. Results from Random Forest
	- b. Results from Early Stopping NN

## **FInding an Area to Crop**

- Continuing off last week where 40 components was necessary to achieve 95 % variance
- From the 40 components and the top 10 most important pixels X Mode = [(75, 1), (90, 1), (8, 1), (231, 1), (39, 1), (78, 1), (63, 1), (111, 1), (234, 1), (87, 1)] | Y Mode = [(42, 9)] from each component
	- Use the mode of the top 10 most important pixel, if no mode, use the average of the 10 top most important pixels
	- Find the average of all 40 of the x and y modes (or average, if applicable)
	- Use that x,y combo to crop around

Pixel to crop around =  $(108.0, 42.0)$ 

## **Creating a smaller crop from already cropped data**

- Chose to make an even smaller crop, because PCA on the original data took an astronomical amount of time/space
- See if the files can be minimized even further beyond the original crop of the melt pool
- Chose to do a 100x100 pixel crop

### **Visualizations of PCA Crop**

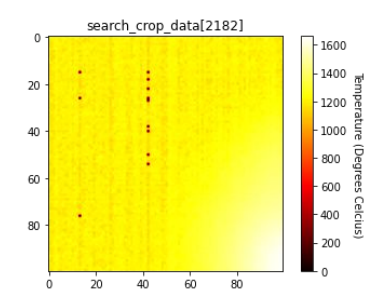

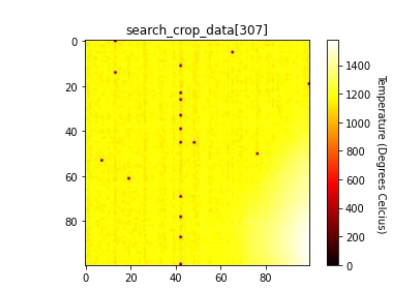

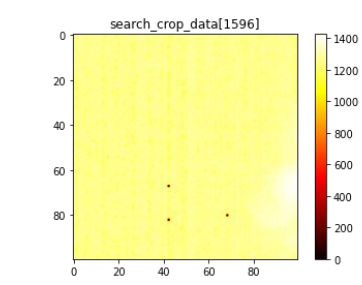

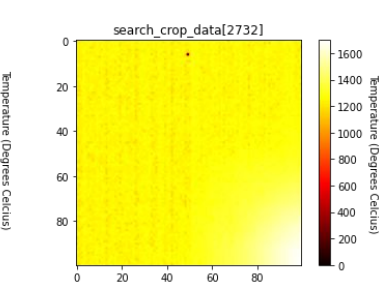

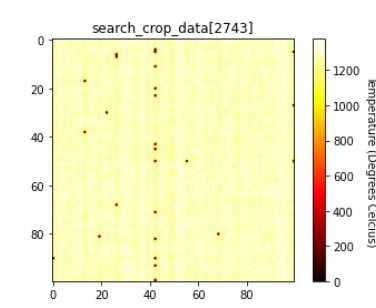

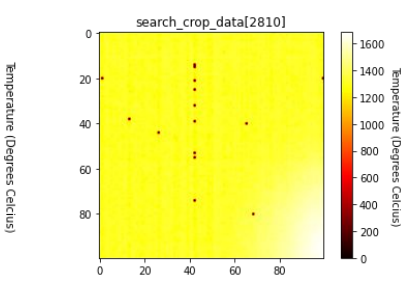

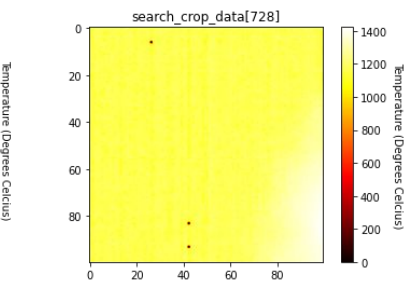

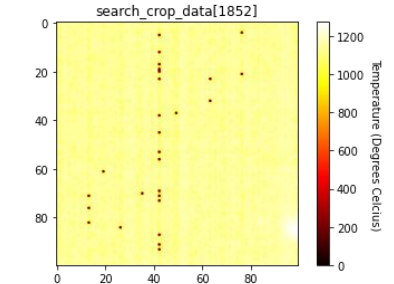

### **Results with Random Forest**

50/50 Split

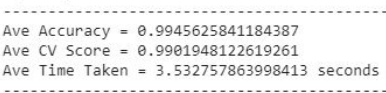

60/40 Split

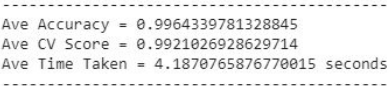

70/30 Split

Ave Accuracy = 0.9978026905829596 Ave CV Score =  $0.993$ Ave Time Taken = 4.745021009445191 seconds 

80/20 Split

Ave Accuracy = 0.9990588235294118 Ave CV Score = 0.9941430344289612 Ave Time Taken = 5.4596040821075436 seconds 

- 100 Trials
- 25 for each 50/50, 60/40, 70/30, 80/20 train/test split
	- Random split train/test split for each individual trial
- All had greater than 99% test accuracy
- Took a very short time

### **Results with Early Stopping NN**

### 50/50 Split

<u> 1940 - 1940 - 1940 - 1940 - 1940 - 1940 - 1940 - 1940 - 1940 - 1940 - 1940 - 1940 - 1940 - 1940 - 1940 - 194</u> Ave Accuracy = 0.9825033605098724 Ave Test Loss Score = 0.07390304885323323 Ave Time Taken = 34.462878465652466 seconds 

### 60/40 Split

USLO DE PORTUGALE DE PORTUGALE DE PORTUGALE DE PORTUGALE DE PORTUGALE DE PORTUGALE DE PORTUGALE DE PORTUGALE D Ave Accuracy = 0.9969722509384156 Ave Test Loss Score = 0.030337238279241785 Ave Time Taken = 43.7130684375763 seconds 

### 70/30 Split

Ave Accuracy = 0.9980941653251648 Ave Test Loss Score = 0.02437507739925398 Ave Time Taken = 48.024141263961795 seconds 

### 80/20 Split

Ave Accuracy = 0.9912605047225952 Ave Test Loss Score = 0.040819265365271896 Ave Time Taken = 47.78992938995361 seconds 

- 10 trials each with 50/50, 60/40, 70/30, 80/20 training/test split
- Each got an average accuracy over 98%
	- 50/50 split the lowest with ~98%

# **Using Hottest Pixel to Crop Data File**

- 1. Algorithm/Procedure on cropping the data file
- 2. Visualizing new Crop Files
- 3. Testing new files on current Models
	- a. Results from Random Forest
	- b. Results from Early Stopping NN

## **Search for Hottest Pixel + Crop Algorithm**

- Locate hottest pixel
	- If there are is a tie between multiple, take the average of them
- Create a 'box' crop around it
	- Box is 50 pixels right, above, left, below it
	- If the pixel is closer than 50 pixels to an edge, then crop to the edge and make other side make up for it
- Use those in the Random Forest and NN Model

```
# Get bounds
   t_1, t_r, b_1, b_r = getCornersPCA(108, 42)print(t 1, t r, b 1, b r)\Gamma_2 (58, 0) (58, 100) (158, 0) (158, 100)
```
### **Visualizations of Crops**

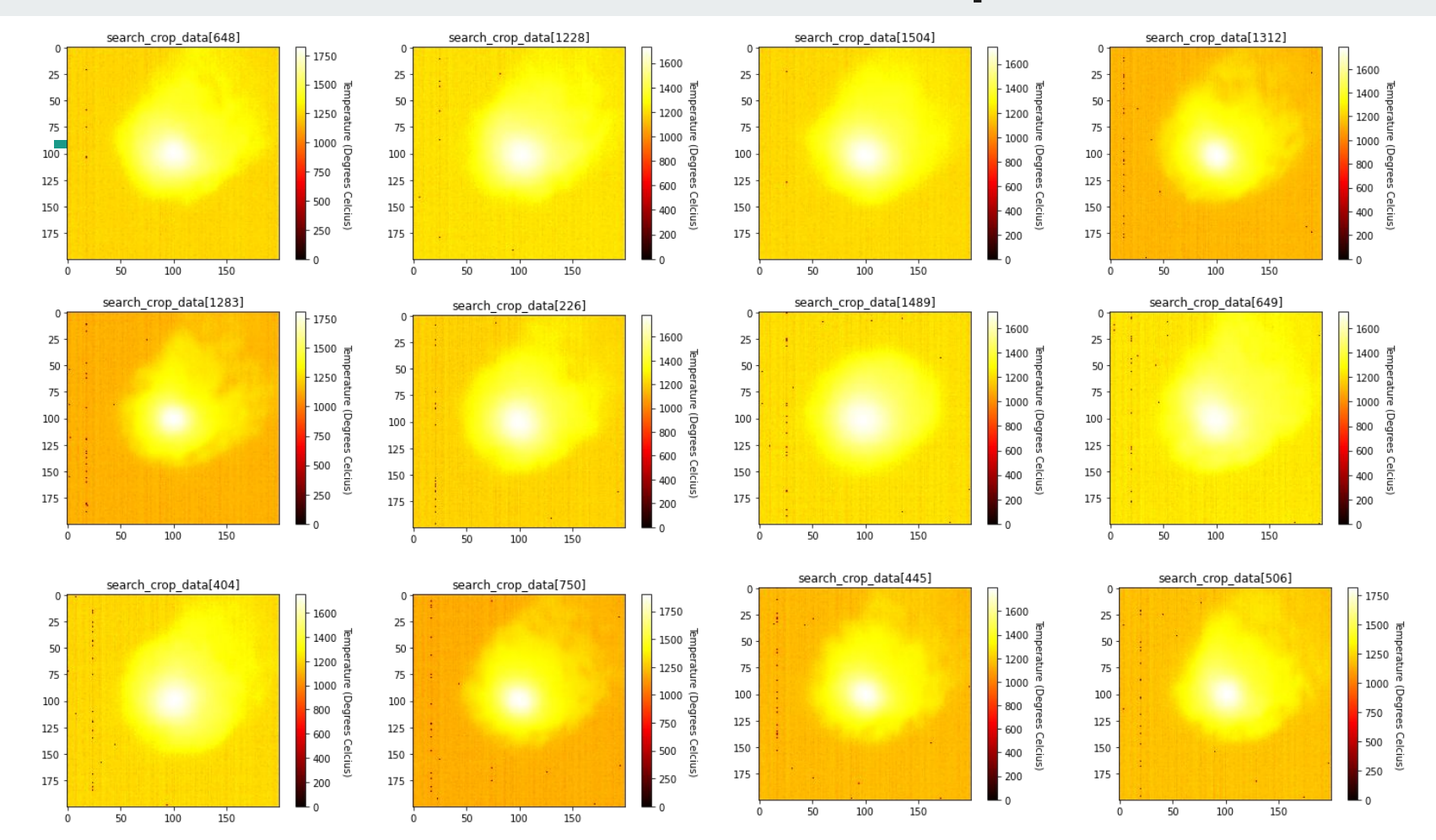

### **Results with Random Forest**

### 50/50 Split

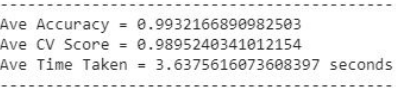

### 60/40 Split

Ave Accuracy = 0.9947518923465097 Ave CV Score = 0.99151842320005 Ave Time Taken = 4.265305347442627 seconds 

#### 70/30 Split

Ave Accuracy = 0.996591928251121 Ave CV Score = 0.9928846153846149 Ave Time Taken = 4.820448617935181 seconds 

### 80/20 Split

Ave Accuracy = 0.9979831932773109 Ave CV Score = 0.9937894550225154 Ave Time Taken = 5.552537355422974 seconds 

- 25 Trials for each split
- All over 99% average accuracy
- Very short times (due to less data)

### **Results with Early Stopping NN**

### $50/50$  Split

Ave Accuracy = 0.9628532886505127 Ave Test Loss Score = 0.15698368040190488 Ave Time Taken = 15.208650159835816 seconds 

#### 60/40 Split

<u> 1999 - 1999 - 1999 - 1999 - 1999 - 1999 - 1999 - 1999 - 199</u> Ave Accuracy = 0.9948696434497833 Ave Test Loss Score = 0.050269397379026824 Ave Time Taken = 22.180278539657593 seconds 

### 70/30 Split

Ave Accuracy = 0.997197300195694 Ave Test Loss Score = 0.03762968810099791 Ave Time Taken = 24.050864148139954 seconds 

#### 80/20 Split

Ave Accuracy = 0.9952941179275513 Ave Test Loss Score = 0.03637705843864369 Ave Time Taken = 25.63216655254364 seconds 

- Lowest result of an average of ~96% test accuracy
	- 50/50 train/test split
- All other train/test splits had an average accuracy over 99%
- Much shorter time due to less data because of crop

# **Comparing Cropping Methods**

- 1. Visualization of Each
- 2. Results
	- a. Compare all with Random Forest
	- b. Compare all with CNN

### **Visualization of Each Crop Style**

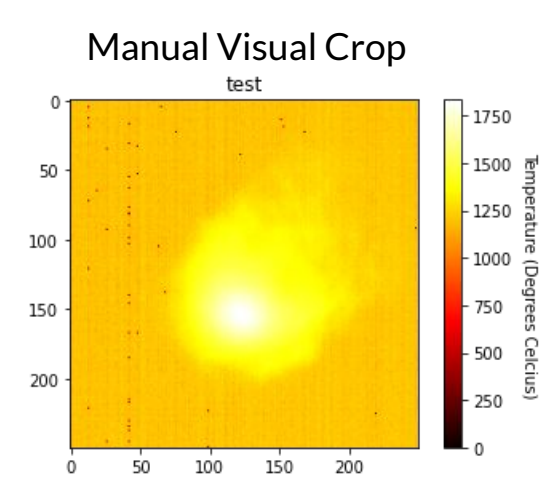

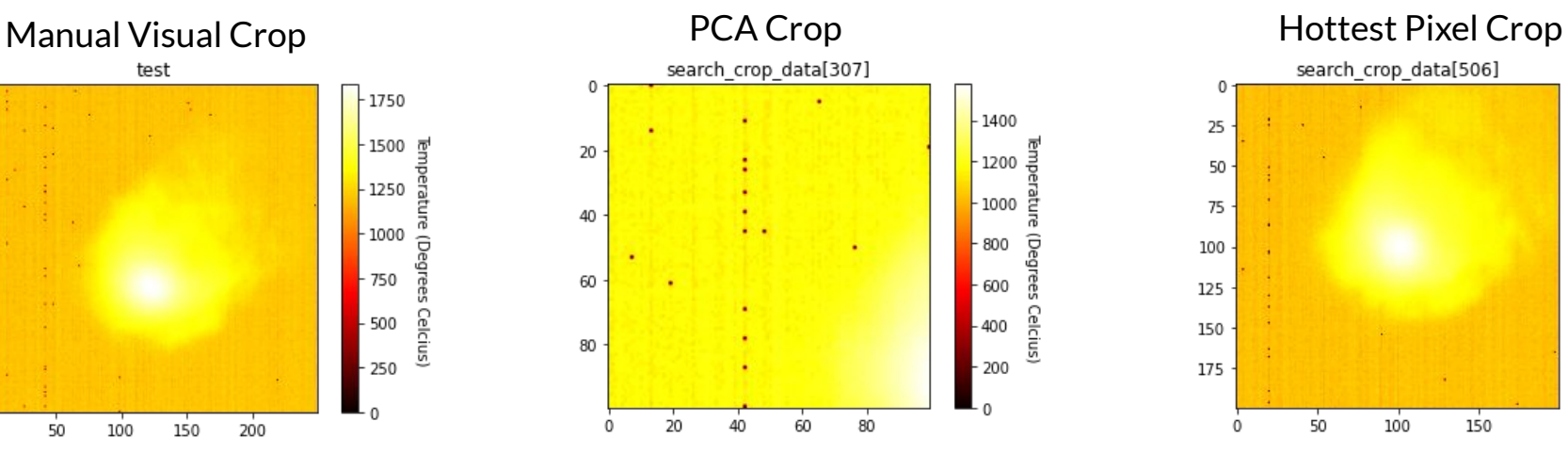

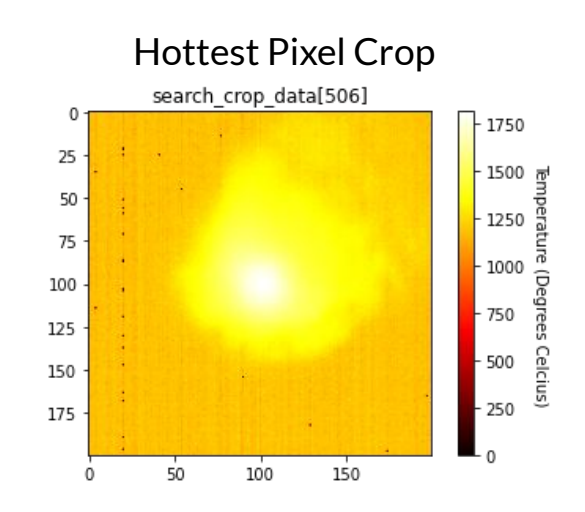

### **Comparing Crop Results (Random Forest)**

### 50/50 Split

Ave Accuracy = 0.9956931359353969 Ave CV Score = 0.9948781062942138 Ave Time Taken = 10.085623331069947 seconds 

### 60/40 Split

Ave Accuracy = 0.9982169890664423 Ave CV Score = 0.9948219195279643 Ave Time Taken = 12.004673089981079 seconds 

#### 70/30 Split

Ave Accuracy = 0.997892376681614 Ave CV Score = 0.9959807692307691 Ave Time Taken = 13.799284038543702 seconds

### 80/20 Split

Ave Accuracy = 0.9975126050420168 Ave CV Score = 0.9963454242456479 Ave Time Taken = 15.548892192840576 seconds 

#### 50/50 Split

Ave Accuracy = 0.9932166890982503 Ave CV Score = 0.9895240341012154 Ave Time Taken = 3.6375616073608397 seconds 

#### 60/40 Split

Ave Accuracy = 0.9947518923465097 Ave CV Score = 0.99151842320005 Ave Time Taken = 4.265305347442627 seconds 

#### 70/30 Split

Ave Accuracy = 0.996591928251121 Ave CV Score = 0.9928846153846149 Ave Time Taken = 4.820448617935181 seconds 

### 80/20 Split

Ave Accuracy = 0.9979831932773109 Ave CV Score = 0.9937894550225154 Ave Time Taken = 5.552537355422974 seconds 

### Hottest Pixel Manual PCA

#### 50/50 Split

Ave Accuracy = 0.9945625841184387 Ave CV Score = 0.9901948122619261 Ave Time Taken = 3.532757863998413 seconds 

adinas disponente cono conocerno no con

#### 60/40 Split

Ave Accuracy = 0.9964339781328845 Ave CV Score = 0.9921026928629714 Ave Time Taken = 4.1870765876770015 seconds 

#### 70/30 Split

Ave Accuracy = 0.9978026905829596 Ave CV Score =  $0.993$ Ave Time Taken = 4.745021009445191 seconds 

#### 80/20 Split

Ave Accuracy = 0.9990588235294118 Ave CV Score = 0.9941430344289612 Ave Time Taken = 5.4596040821075436 seconds 

### **Comparing Crop Results (Early Stopping NN)**

### Manual

### 50/50 Split

Ave Accuracy = 0.990040385723114 Ave Test Loss Score = 0.07103357190469313 Ave Time Taken = 58.97666838169898 seconds <u> 1999 - Johann Herrich II, martin Amerikaan (</u>

### 60/40 Split

Ave Accuracy = 0.9968881487846375 Ave Test Loss Score = 0.034946644029723396 Ave Time Taken = 60.77804760932922 seconds 

### 70/30 Split

Ave Accuracy = 0.9949551463127136 Ave Test Loss Score = 0.03611448702022367 Ave Time Taken = 72.20257966518402 seconds 

### 80/20 Split

Ave Accuracy = 0.998991596698761 Ave Test Loss Score = 0.026952999633181245  $\Delta v \approx T \cdot \text{Im} \approx T \cdot \text{Im} \approx 75.84459526538849$  seconds 

### 90/10 Split

Ave Accuracy =  $1.0$ Ave Test Loss Score = 0.020831577432960668 Ave Time Taken = 84.21679017543792 seconds 

### 50/50 Split

Ave Accuracy = 0.9825033605098724 Ave Test Loss Score = 0.07390304885323323 Ave Time Taken = 34.462878465652466 seconds 

### 60/40 Split

Ave Accuracy = 0.9969722509384156 Ave Test Loss Score = 0.030337238279241785 Ave Time Taken = 43.7130684375763 seconds 

#### 70/30 Split

Ave Accuracy = 0.9980941653251648 Ave Test Loss Score = 0.02437507739925398 Ave Time Taken = 48.024141263961795 seconds 

### 80/20 Split

Ave Accuracy = 0.9912605047225952 Ave Test Loss Score = 0.040819265365271896 Ave Time Taken = 47.78992938995361 seconds 

### Hottest Pixel PCA

#### 50/50 Split

Ave Accuracy = 0.9628532886505127 Ave Test Loss Score = 0.15698368040190488 Ave Time Taken = 15,208650159835816 seconds 

#### 60/40 Split

<u> 2008 - 2008 - 2008 - 2008 - 2008 - 2008 - 2008 - 2008 - 2008 - 200</u> Ave Accuracy = 0.9948696434497833 Ave Test Loss Score = 0.050269397379026824 Ave Time Taken = 22.180278539657593 seconds 

#### 70/30 Split

Ave Accuracy = 0.997197300195694 Ave Test Loss Score = 0.03762968810099791 Ave Time Taken = 24.050864148139954 seconds 

#### 80/20 Split

Ave Accuracy = 0.9952941179275513 Ave Test Loss Score = 0.03637705843864369 Ave Time Taken = 25.63216655254364 seconds 

## **Future Goals / Next Steps**

- Combining a hottest pixel search + pca after?
- Trying lower train and higher testing ratios?
- Finding which datafiles are being labeled incorrectly?
- Suggestions?